## **BYSTRYKH\_HEMATOPOIESIS\_STEM\_CELL\_SCP2\_QTL\_TRANS**

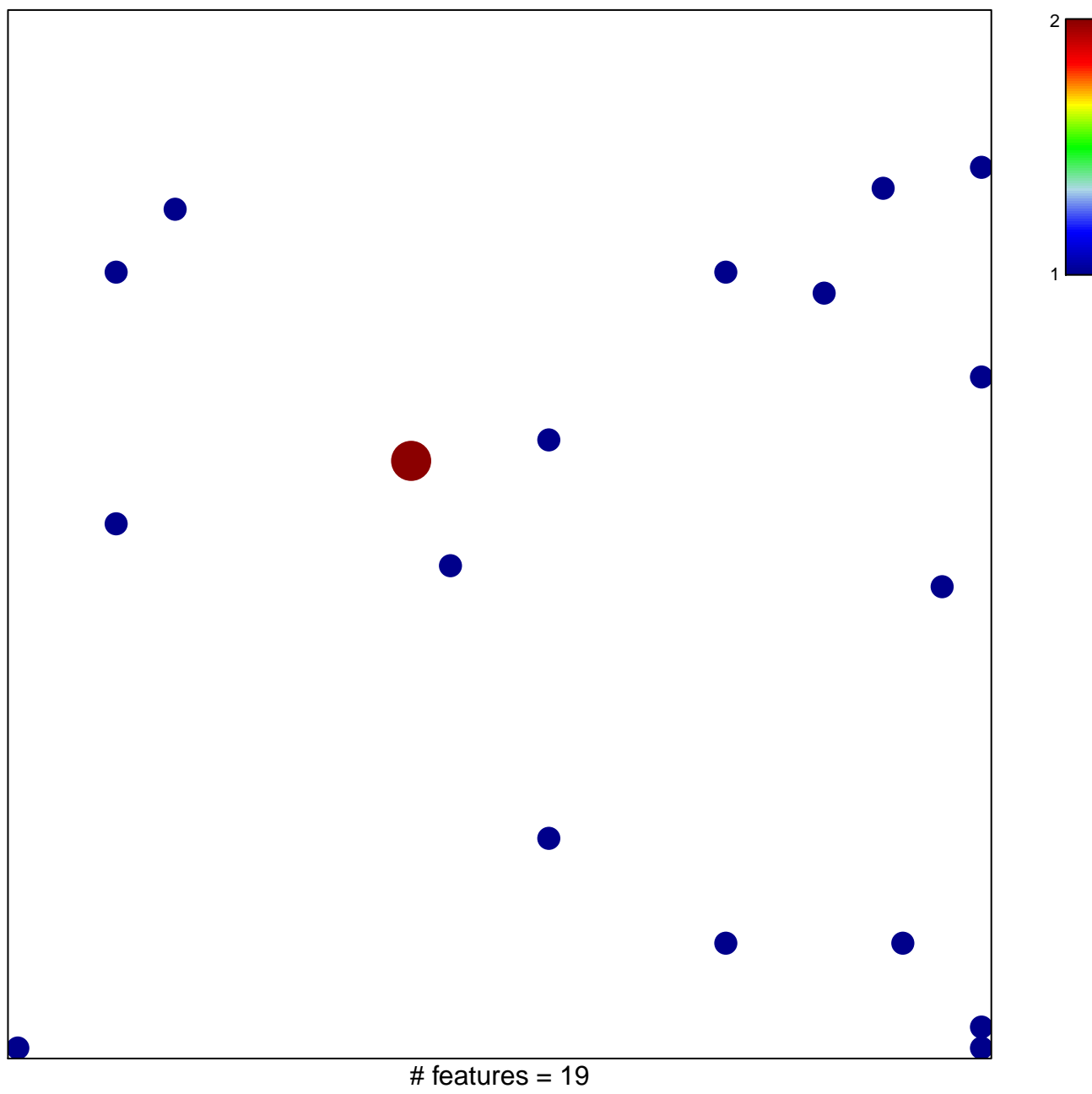

chi–square  $p = 0.82$ 

## **RYKH\_HEMATOPOIESIS\_STEM\_CELL\_SCP2\_QTL\_1**

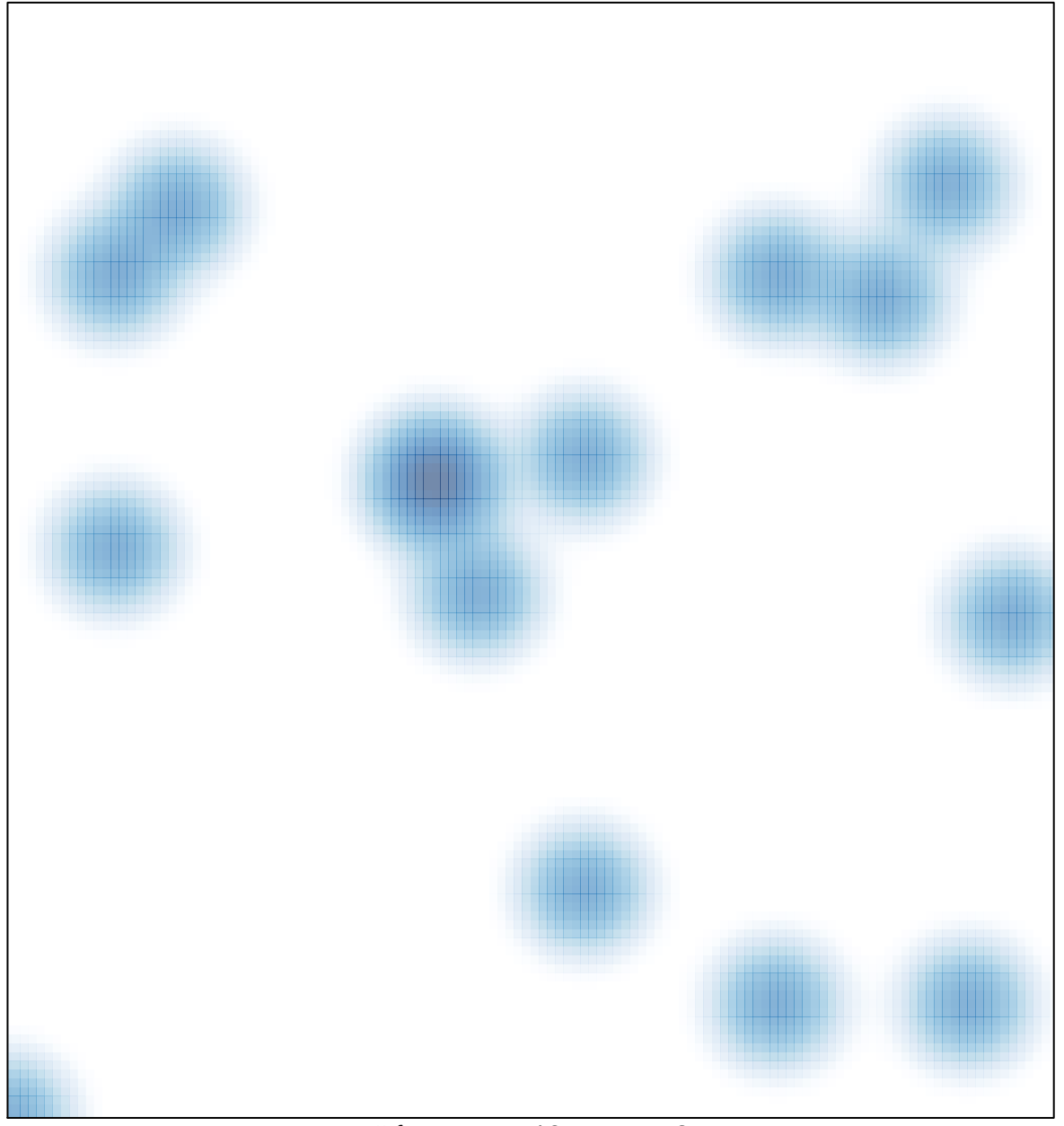

# features =  $19$ , max =  $2$